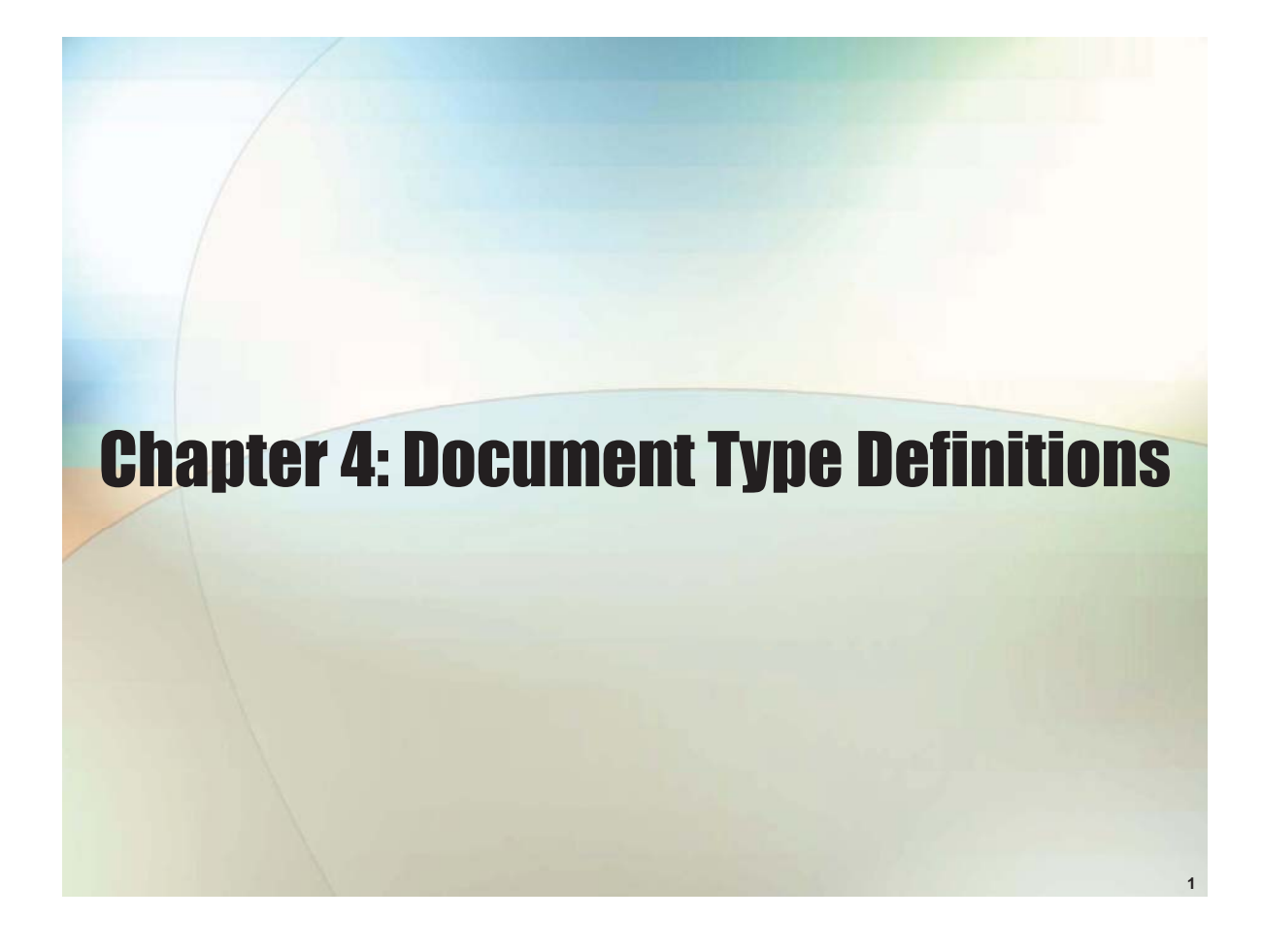

## Chapter 4 Objectives

- **Learn to create DTDs**
- **Validate an XML document against a DTD**
- **Use DTDs to create XML documents from multiple files**

## What's in a Name?

## • DTD can be

- Internal: embedded in the document
- External
- Example: name2.xml

 $\leq$ ?xml version="1.0"?> <!DOCTYPE name [ <!ELEMENT name (first, middle, last)> <!ELEMENT first (#PCDATA)> <!ELEMENT middle (#PCDATA)> <!ELEMENT last (#PCDATA)>

## $\geq$

#### <name> <first>John</first>

<middle>Fitzgerald Johansen</middle> <last>Doe</last>

</name>

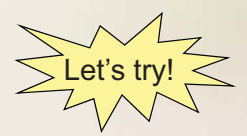

**3**

# What's in a Name?

- DTD: Document Type Definition
- DOCTYPE: Document Type Declaration
	- informs parser that a DTD associated w/ this XML
	- must appear at the beginning
		- preceded only by XML declaration

• Another example: name3.xml

```
<?xml version="1.0"?>
<!DOCTYPE name [
 <! ELEMENT name (first, middle, last)>
 <!ELEMENT first (#PCDATA)>
 <!ELEMENT middle (#PCDATA)>
 <!ELEMENT last (#PCDATA)>
]>
<name>
 <given>John</given>
```

```
<middle>Fitzgerald Johansen</middle>
<last>Doe</last>
```

```
</name>
```
Let's try! Well-formed? Valid?

## External Document Type Declaration

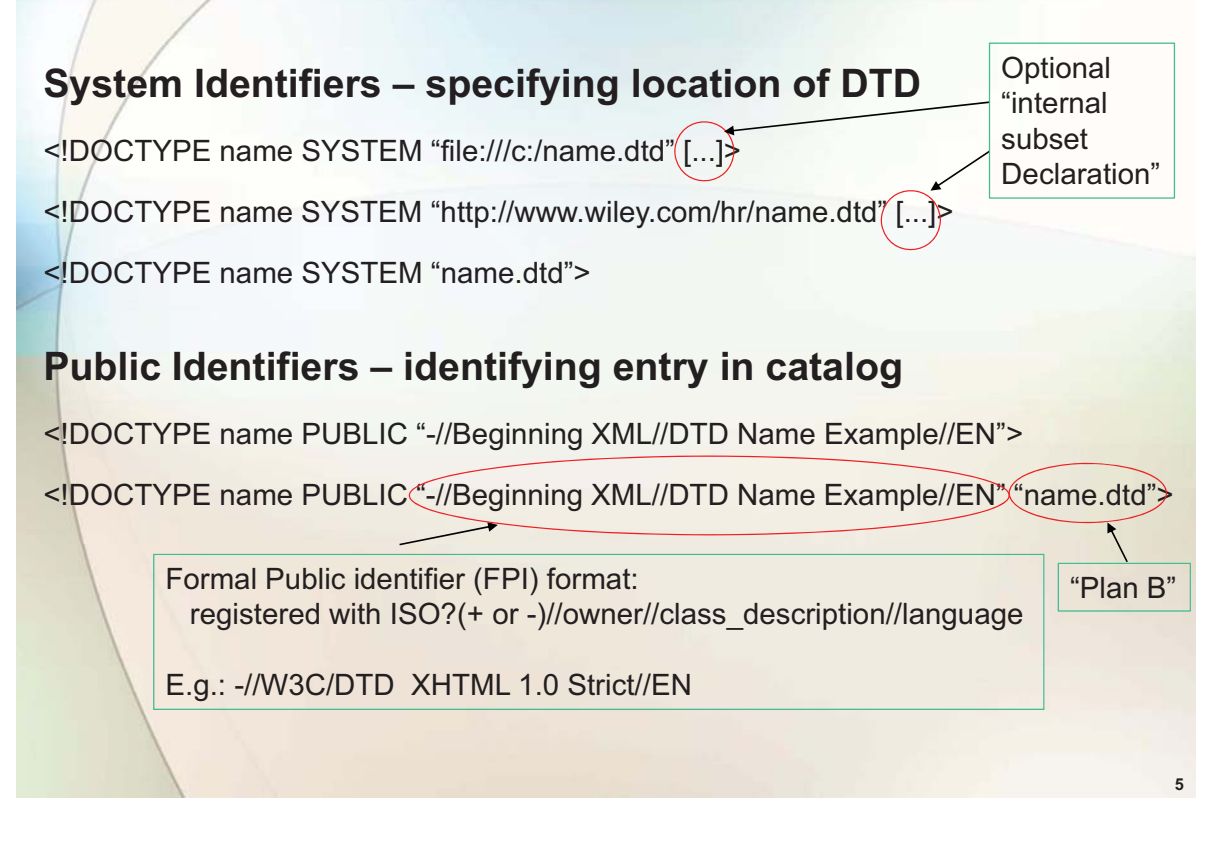

## External DTD

#### **name4.xml**

```
\leq?xml version="1.0"?>
<!DOCTYPE name PUBLIC "-//Beginning XML//DTD Name Example//EN" 
"name4.dtd">
<name>
 <first>John</first>
 <middle>Fitzgerald Johansen</middle>
 <last>Doe</last>
</name>
```
#### **name4.dtd**

<!ELEMENT name (first, middle, last)> <!ELEMENT first (#PCDATA)> <!ELEMENT middle (#PCDATA)> <!ELEMENT last (#PCDATA)>

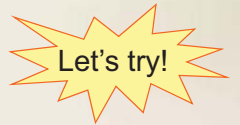

# Sharing Vocabularies

- **Use your favorite search engine**
- **Cover Pages**
	- http://xml.coverpages.org
- **Dublin Core Metadata Initiative**
	- **http://www.dublincore.org**

# Anatomy of a DTD

**7**

**8**

**Element declarations Attribute declarations Entity declarations** 

# Element Declarations

<!ELEMENT name (first, middle, last)>

**Element declarations consist of three basic parts:** 

- The ELEMENT declaration
- The element name
- The element content model

## Element Content

<!ELEMENT contact (name, location, phone, knows, description)>

**Or** 

<!ELEMENT contact (name)>

## Sequences

<! ELEMENT name (first, middle, last)>

<name> <first>John</first> <middle>Fitzgerald Johansen</middle> <last>Doe</last> </name>

# Order is important

## **Choices**

## **<!ELEMENT location (address | GPS)>**

Now you can choose<br>address or GPS as content

## Combining Sequences and Choice Using **Groups**

**<!ELEMENT location (address | (latitude, longitude))>** choices using groups

**How about empty content?**

**<middle></middle> <!ELEMENT middle EMPTY> or <middle/>**

**13**

**14**

# Mixed Content

• Example:

<description><strong>XML</strong> is <em>fun</em> <br/>to learn!</description>

 $\cdot$  They must use the choice mechanism (the vertical bar  $|$ character) to separate elements.

• The #PCDATA keyword must appear first in the list of elements.

• There must be no inner content models.

• If there are child elements the `\*' cardinality indicator must appear at the end of the model.

In its simplest form

<!ELEMENT first (#PCDATA)> <!ELEMENT description (#PCDATA | em | strong | br)\*>

# **Cardinality**

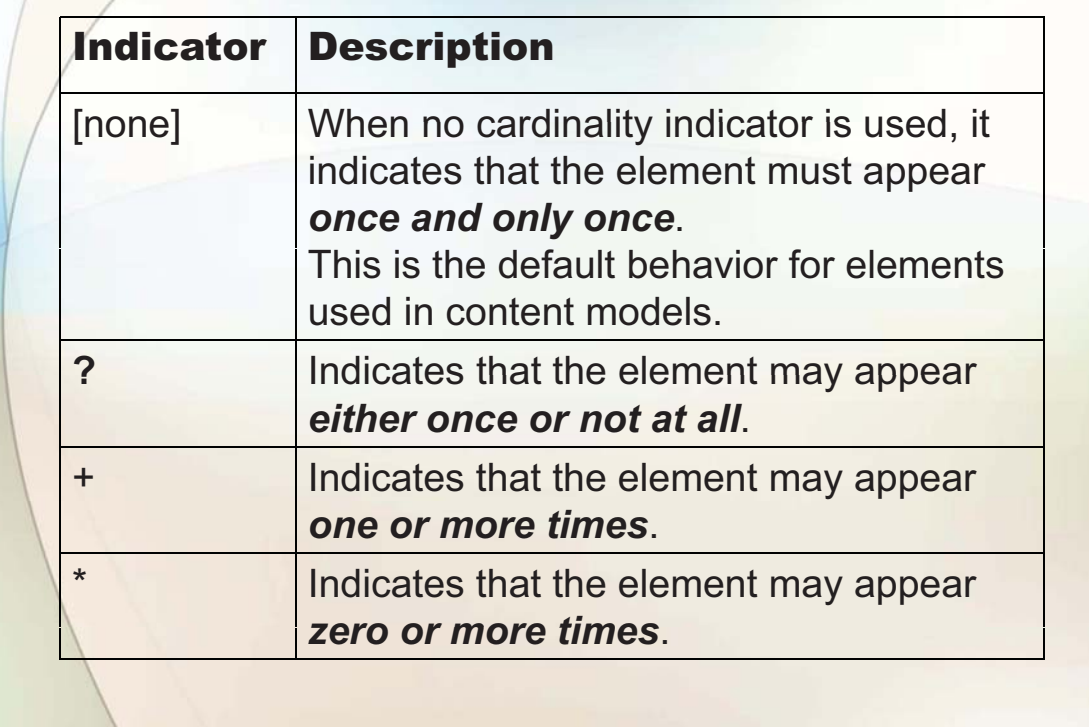

## Any Contents

## **<!ELEMENT description ANY>**

Any element declared within the DTD<br>can be used within the content of<br>the description element: the description element in any order

**16**

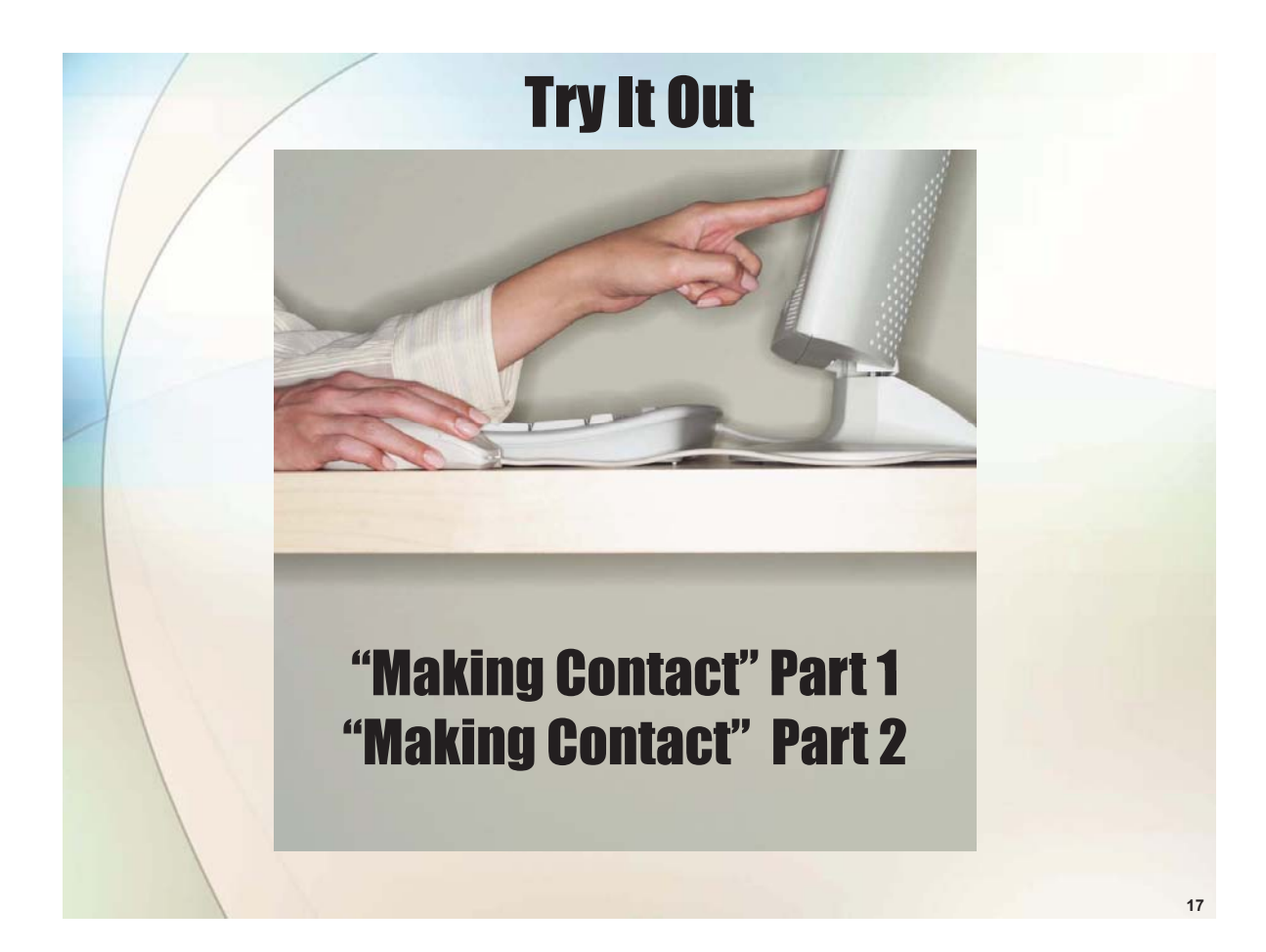

# Attribute Declarations

## <! ELEMENT contacts (contact\*)> <!ATTLIST contacts source CDATA #IMPLIED>

An ATTLIST declaration consists of three basic parts:

- \* The ATTLIST keyword
- The associated element's name
	- The list of declared attributes
		- The attribute name
		- The attribute type
		- The attribute value declaration

**Example: source CDATA #IMPLIED**

## Attribute Declarations

• Passage in the book.  $\overbrace{\hspace{1.5cm}}^{\hspace{1.5cm} \text{ls namespace}}$ 

an attribute?

*As far as DTDs are concerned, namespace declarations, such as xmlns:contacts= "http://wiley.com/contacts", are also treated as attributes. Although the Namespace Recommendation insists that xmlns statements are declarations and not attributes, DTDs must declare them in an ATTLIST declaration if they are used. Again, this is because the W3C finalized the syntax for DTDs before the*  **Namespace Recommendation was completed.** 

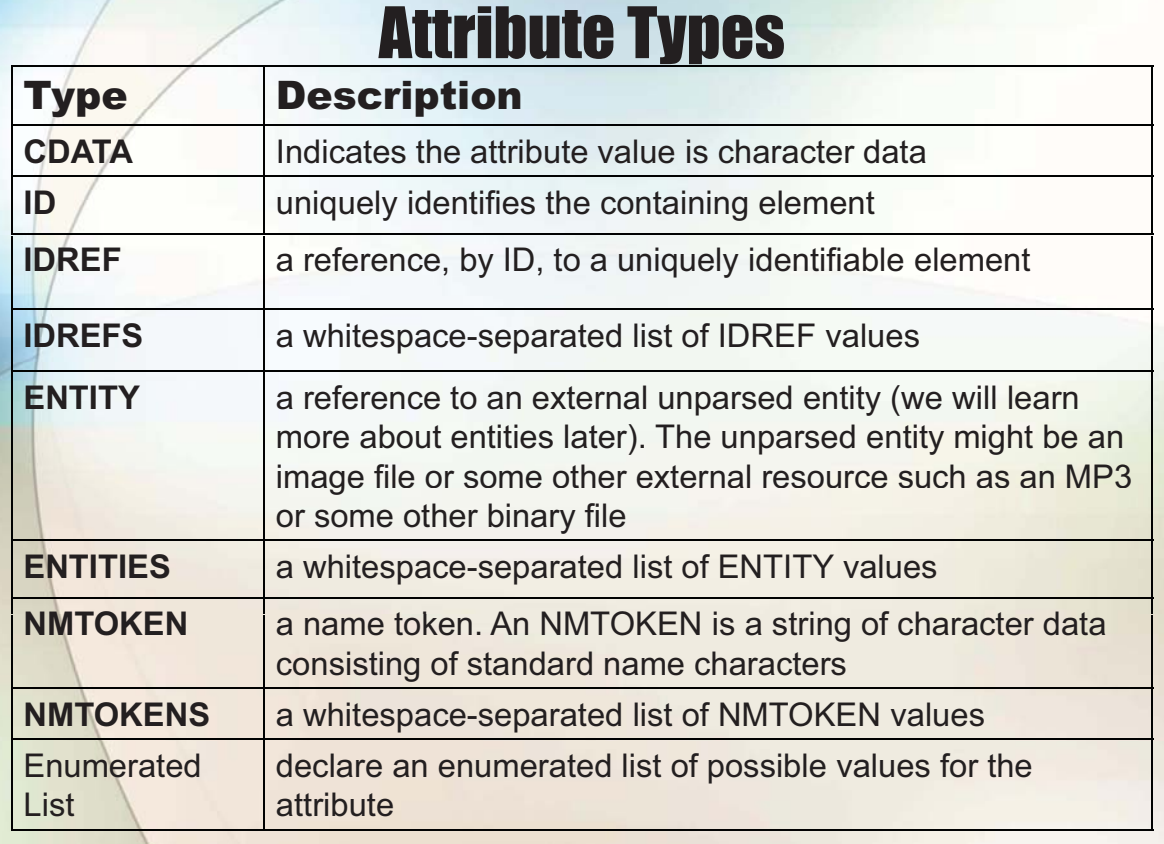

# Attribute Value Declarations

## **Has a default value**

<!ATTLIST phone kind (Home | Work | Cell | Fax) "Home">

## **Has a fixed value**

<!ATTLIST contacts version CDATA #FIXED "1.0">

## **Is required**

<!ATTLIST phone kind (Home | Work | Cell | Fax) #REQUIRED>

## **Is implied – none of above, optional**

<!ATTLIST knows contacts IDREFS #IMPLIED>

# Specifying Multiple Attributes

<!ATTLIST contacts version CDATA #FIXED "1.0" source CDATA #IMPLIED>

# Either style is legal

<!ATTLIST contacts version CDATA #FIXED "1.0"> <!ATTLIST contacts source CDATA #IMPLIED>

# **Entities** \* Built-in entities \* Character entities \* General entities \* Parameter entities

# Built-in Entities

<contacts source="Beginning XML 4E&apos; Contact List" version="1.0"> <description>Jeff is a developer &amp; author for Beginning XML <em>4th edition</em> &#169; 2006 Wiley Publishing.<br/>br/>Jeff <strong>loves</strong> XML!

</description>

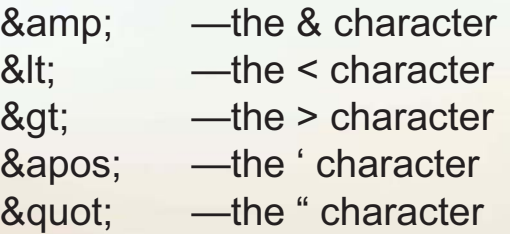

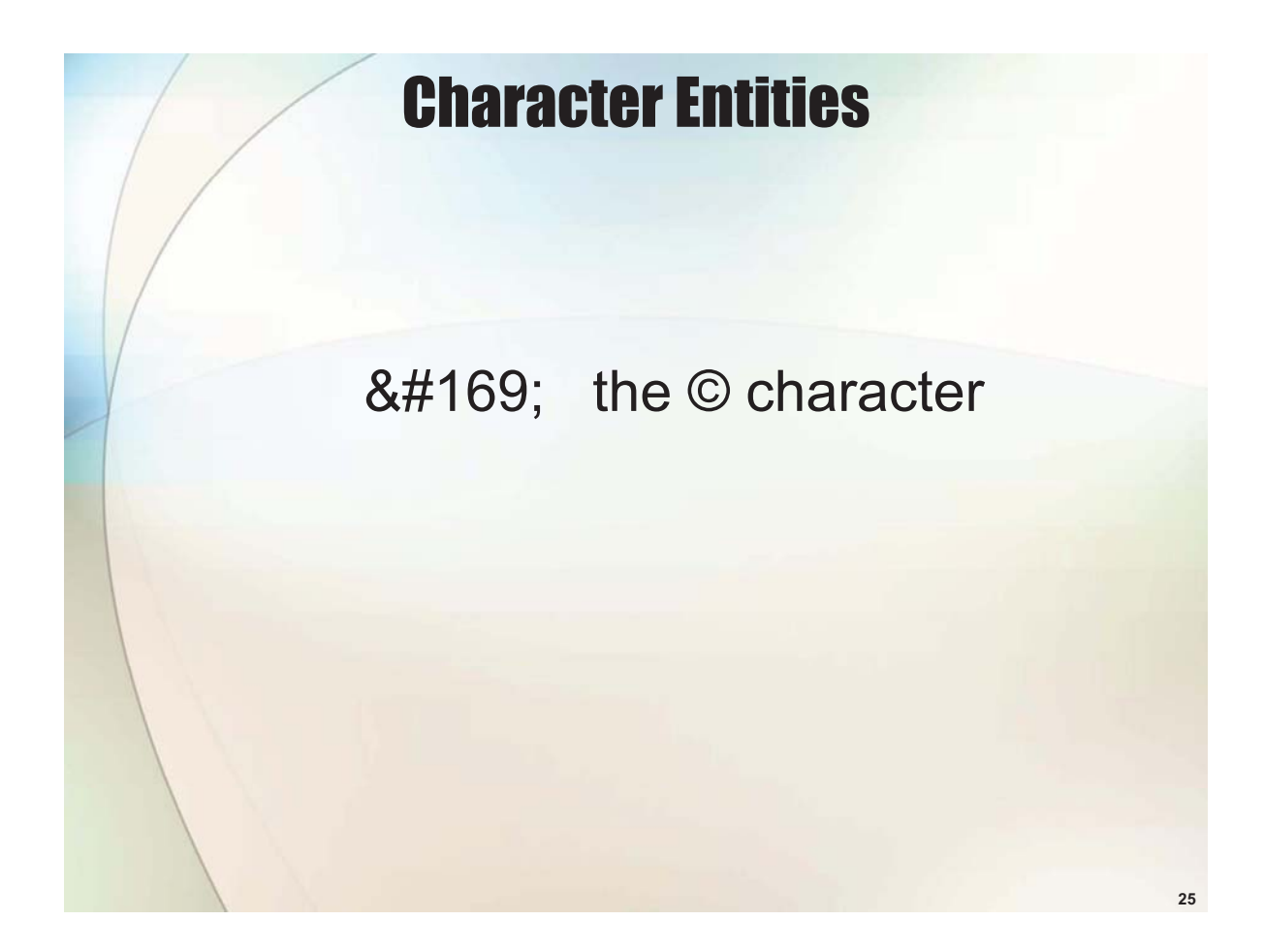

## General Entities

#### **Internal (declared in DTD)**

<! ENTITY source-text "Beginning XML 4E&apos; s Contact List">

#### **External (declared in DTD)**

<!ENTITY jeff-description SYSTEM "jeff.txt">  $\qquad$  within the DTD or

<!ENTITY jeff-description PUBLIC "-//Beginning XML//Jeff Description//EN" "jeff.txt">

## **Referencing (in XML document)** &jeff-description;

"String substitution" performed when referenced String substitution

Must be declared

## Parameter Entities

- **To create reusable sections of replacement text**
- **/Build DTD's from multiple files**
- **The space between % and NameDeclaration in the example is intentional when defining.**
- **The % next to the NameDeclaration, like %NameDeclaration is to reference it.**
- **Referenced in DTD, not in XML**

#### **Example:**

#### • **Definition** <!ENTITY % NameDeclarations SYSTEM "name5.dtd">

• **Referencing**

%NameDeclarations;

## Parameter Entities

#### **Internal**

<!ENTITY % DefaultPhoneKind "Home">

## **External: SYSTEM or PUBLIC**

<! ENTITY % NameDeclarations SYSTEM "name5.dtd"> or <!ENTITY % NameDeclarations PUBLIC "-//Beginning XML 4E//DTD External module//EN" "name5.dtd">

## **Referencing Examples**

%NameDeclarations; <! ENTITY % Default Phone Kind "&#34; Home &#34; "> ( or <! ENTITY % Default Phone Kind "Home">) <! ATTLIST phone kind (Home | Work | Cell | Fax) %DefaultPhoneKind;

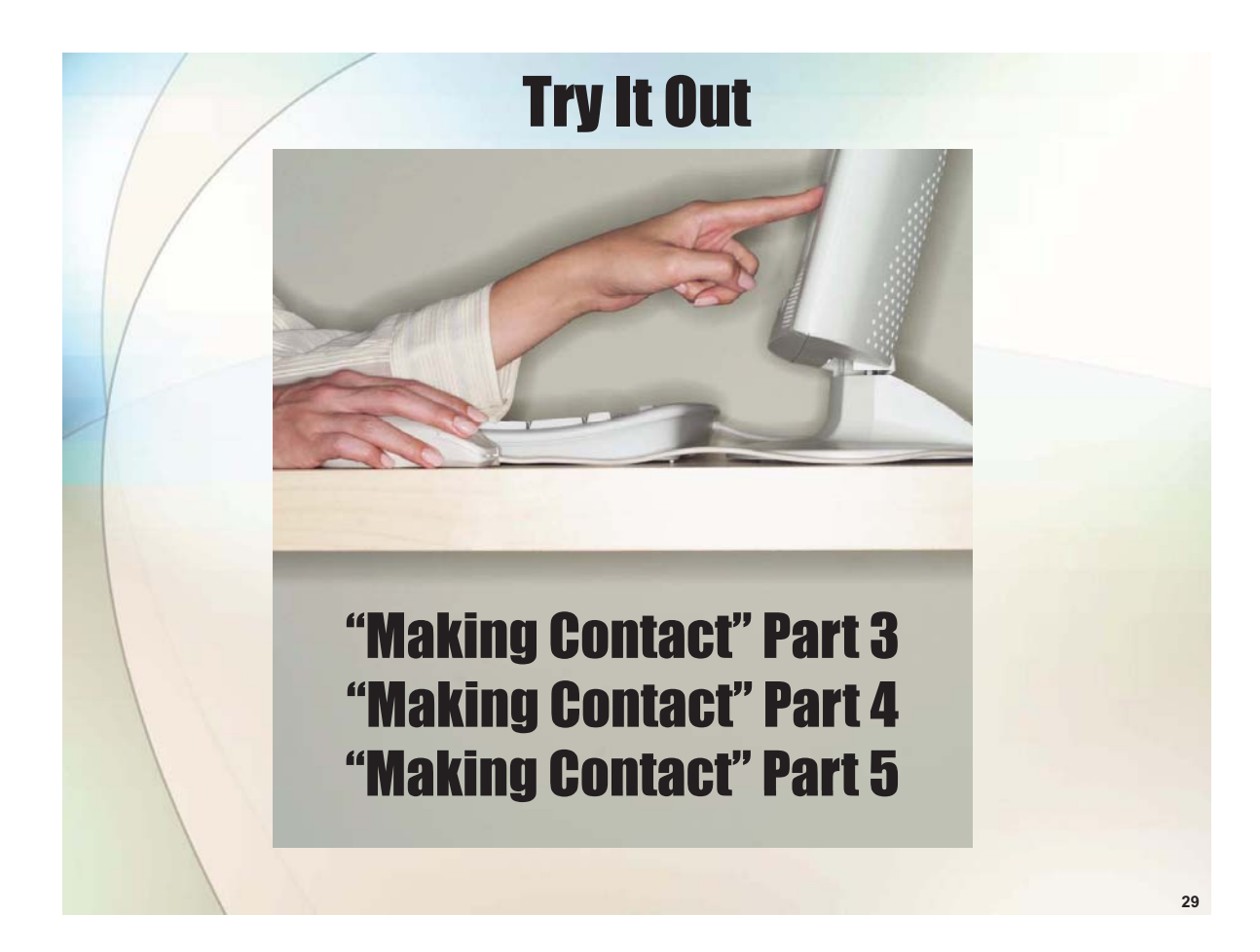

# Developing DTDs

- **Use example XML document**
- **Modularization**
- **Comments are important**
	- **The following is valid:**

<!-- source : allows you to describe the source of the contacts list --> <!ATTLIST contacts source CDATA #IMPLIED>

## • **The following is not valid:**

<!ATTLIST contacts <!-- source : allows you to describe the source of the contacts list --> source CDATA #IMPLIED>

# DTD Limitations

## **Some limitations of DTDs include:**

- **Differences between DTD syntax and XML syntax**
- **Poor support for XML namespaces**
- **Poor data typing**
- **Limited content model descriptions**

**31**

**Solution?**